## 1. User's Account Registration

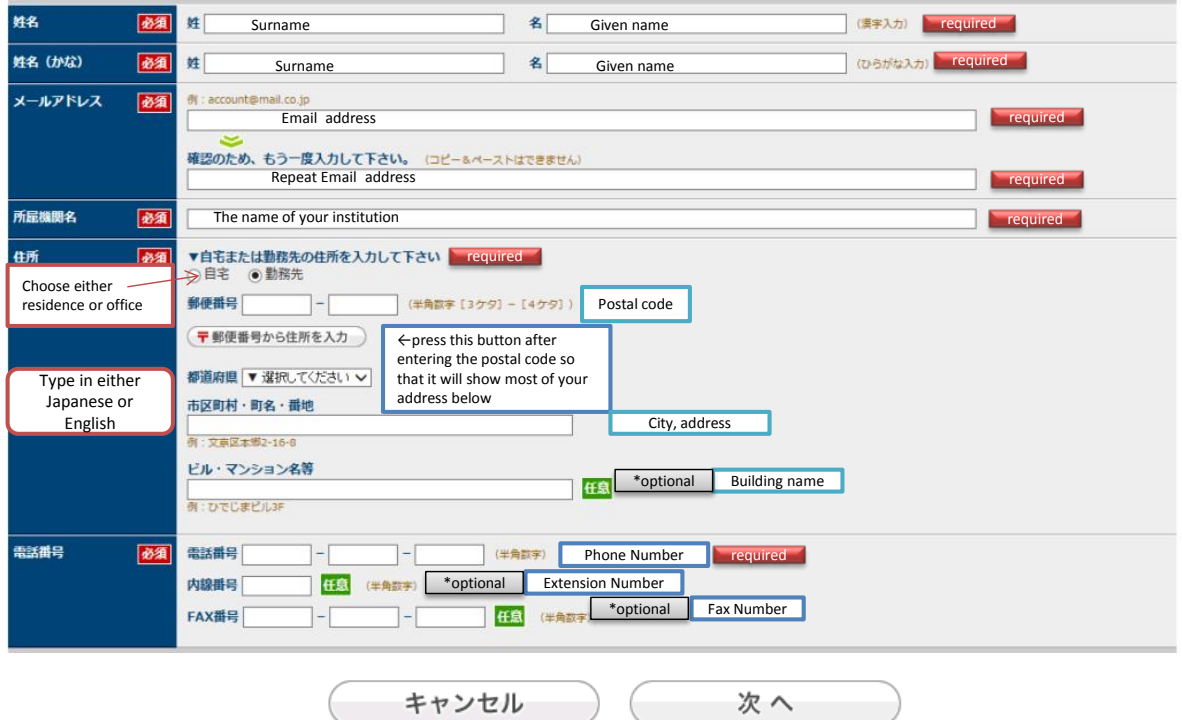

Cancel Next

## 2. Add abstracts

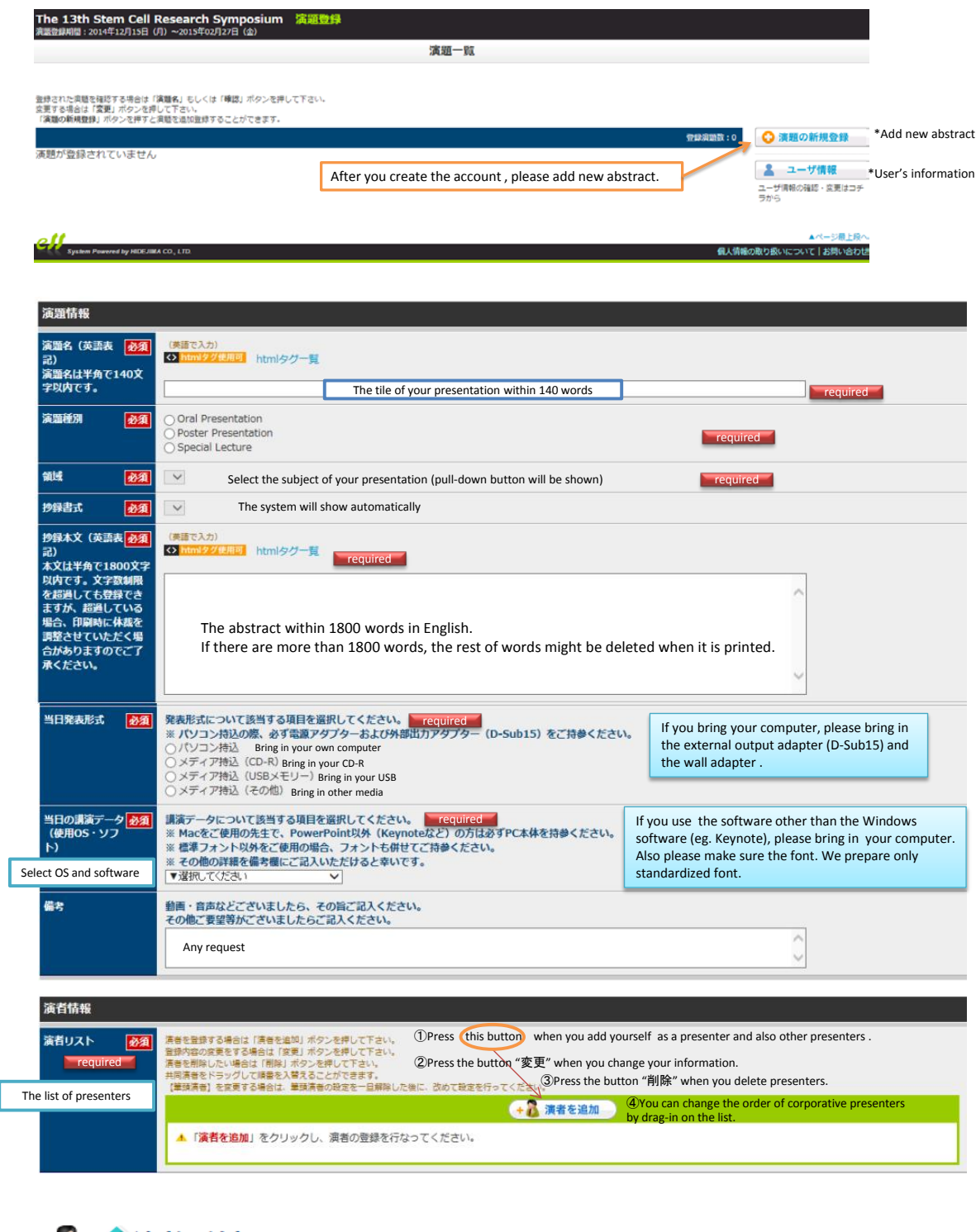

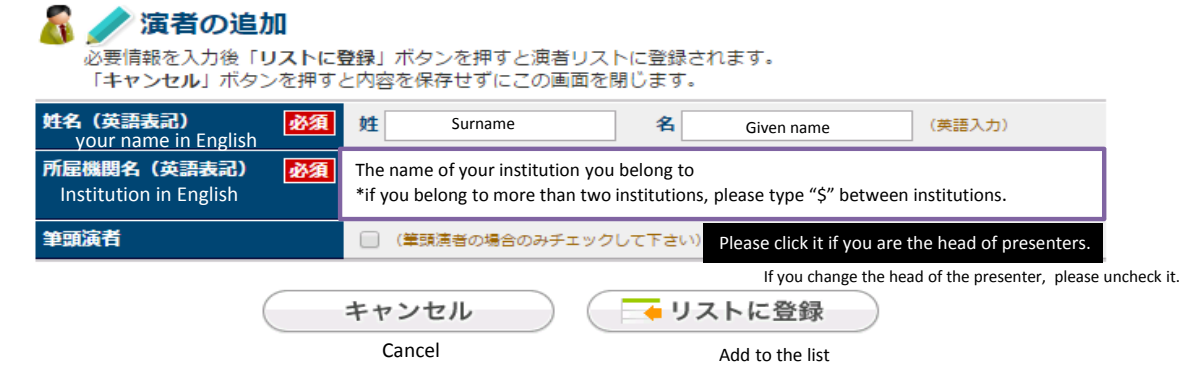